# КЛАССЫ. ООП В ЈАУА. КОНСТРУКТОРЫ. БЛОКИ ИНИЦИАЛИЗАЦИИ.

#### Пакеты

• Определяют пространства имен типов. • Могут быть вложенными.

```
package com.my;
class A {...}
```
Полное имя класса: com.my.А

# Использование пакетов

Импортирование пакета import com.my;  $A$  a = new A();

Использование полного имени типа com.my.A  $a = new com.my.A();$ 

#### Примеры пакетов

- java.lang базовые типы
- java.util структуры данных
- java.io потоки ввода/вывода
- java.sql JDBC
- **·** javax.swing GUI

# Виды классов по объявлению

**- class** 

 $\Box$ 

enum 

# Виды классов по расположению

- Верхнего уровня
- Вложенные

- □ Анонимные
- □ Локальные
- Внутренние  $\Box$
- **Элементы классов**

#### Экземпляр класса

Класс - это шаблон Экземпляр класса - реализация шаблона

new - оператор создания экземпляра

# Что может содержать класс (элементы/члены класса)

- Конструкторы
- Блоки инициализации
- Методы
- $\blacksquare$  Поля

• Вложенные классы

#### static элементы класса

Принадлежат классу, но не его экземплярам

class A { static int x; static void m() {...} static {...} static class B {...}

}

# Конструкторы класса

Предназначены для создания объектов.

class Test { Test()  $\{...\}$ R

Test  $t = new Test()$ ;

# Методы класса

Определяют функциональность объектов.

class Test { void m() {...} **}** 

 $Test t = new Test()$ ; t.m();

### Поля класса

Определяют состояние объекта.

```
class Human {
  int age = 30;
```
Human human = new Human(); System.out.println(human.age);

#### Блоки инициализации

Инициализируют объект.

class Test {  $\{ \ldots \}$ }<br>}

# Классы - элементы классов

Объект может содержать (агрегировать) другие объекты.

class Student { class Brain {...} Brain brain;

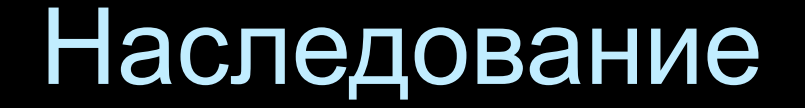

class A extends B {...}

Потомок - всегда частный случай предка.

Наследуются все элементы класса В.

Потомок может заменить предка в любом контексте.

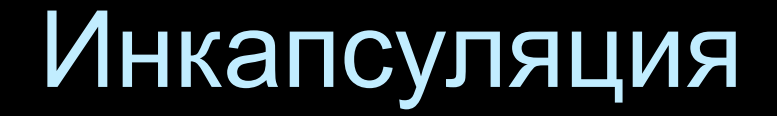

Ограничение доступа к элементам класса.

Сокрытие деталей внутренней реализации.

Цель: целостность объекта.

# Полиморфизм

class Base  $\{$  void m()  $\{...\}$   $\}$ class A extends Base  $\{$  void m()  $\{...\}$   $\}$ class B extends Base  $\{$  void m()  $\{...\}$   $\}$ 

Потомок может переопределить функциональность предка

Base base = new  $A()$ ; Base base = new  $B()$ ; base.m(); base.m();

# Уровни доступа к элементам класса

• private внутри класса

- default внутри пакета
- protected внутри пакета и потомков
- public любой внешний код

#### default - по умолчанию

# Уровни доступа к классам

• Классы верхнего уровня: D public default

- Вложенные классы: D public protected default private
- Локальные классы: default

# Конструктор

- Создает экземпляр класса
- Имя совпадает с именем класса
- Не может быть наследован
- Не имеет типа возвращаемого результата
- Может иметь любой уровень доступа

# Конструктор по умолчанию

Конструктор без параметров: class A {  $public A()$ {...} }

Если в классе не определен ни один конструктор, то компилятор создаст и вставит в байт код конструктор по умолчанию.

Т.о. любой класс содержит конструктор

### Ключевое слово this

- Ссылка на экземпляр класса, который ее **ИСПОЛЬЗУЕТ**
- Способ вызова одного конструктора из другого

#### Ключевое слово super

- Способ обратится к элементу класса предка
- Способ вызова конструктора класса предка

# Вызов конструктора предка из конструктор потомка Любой конструктор всегда содержит первой

строкой вызов конструктор предка.

public A(int x)  $\{$ super $(g, "abcd")$ ;

Если вызов явно не прописан, то компилятор вставит в байт код вызов super();

#### Перегрузка методов

class A  $\{$ void  $m()$   $\{... \}$ void  $m(int x)$   $\{...\}$  $\mathbf{\hat{}}$ 

Конструкторы класса всегда перегружены.

#### Перекрытие методов

Позволяет реализовать полиморфизм

class A { void m() {...} }<br>} class B extends A { void m() {...}

}<br>}

# Сокрытие статических методов

class A { static void m() {...} }<br>} class B extends A { static void m() {...} }

Полиморфизма нет.

### Ограничения при перекрытии

• Нельзя сужать уровень доступа;

- Нельзя расширять множество выбрасываемых проверяемых исключений;
- Тип возвращаемого результата:
	- □ для примитивных типов и void: такой же
	- **П для ссылочных должен быть автоматически** приводим к типу возвращаемого результата метода предка

# Значения полей по умолчанию

- примитивные типы числовые ==> 0
- boolean ==>false

 $\overline{\phantom{a}}$  CCbIJIO4HbIe ==>  $\overline{\textrm{null}}$ 

# Инициализация полей

- При объявлении
- В конструкторе
- В блоках инициализации
- $\blacksquare$  В методах

### Ключевое слово final

Четыре контекста:

- класс нельзя наследовать
- метод нельзя перекрыть
- поле константа  $\Box$
- локальная переменная константа

# final поля

Константы. Должны быть определены одним из следующих образом:

1) при объявлении

2) в конструкторе

з) в блоке инициализации

Если константа статическая, то пишут в верхнем регистре через подчеркивание: static final int SOME\_CONST = 2;

### Локальные константы

void m() { final int  $x_i$ final String  $s = "ABC";$ 

}<br>}

# Абстрактные классы

Класс объявленный со спецификатором abstract

Может содержать абстрактные методы (методы без реализации).

abstract class A { abstract void m();

}

# Свойства абстрактного класса

• Нельзя создать экземпляр, но можно объявить переменную данного типа

• Может иметь конструкторы

• Может иметь не абстрактные методы

• Может не содержать абстрактных методов

# Предназначение абстрактных классов

Определить частичную функциональность, оставив часть методов не реализованными.

При наследовании абстрактного класса, КЛАСС ПОТОМОК НАПОЛНЯ ЕТ функциональностью нереализованные методы.

### Процесс создания объекта.

A extends B extends C При создании объекта: new A() 1) выполняются статические блоки инициализации С, В, А (если эти классы еще не загружены в JVM); 2) для классов С, В, А последовательно ВЫПОЛНЯЮТСЯ: а) блок инициализации

б) конструктор

#### Практическое задание

См. далее, на следующих слайдах. Это задание "для себя", т.е. не обязательно его делать, НО ЖЕЛАТЕЛЬНО!

Первое из 4-х заданий, кот. нужно сделать, будет дано позже через багтреккер.

Если будут какие-то вопросы (конкретные и лаконичные!), могу ответить вконтакте: http://vk.com/id32721652

- 4) вывести на экран параметры окружности.
- 3) проверить попадание другой окружности внутрь данной;
- 2) проверить попадание заданной точки внутрь данной окружности;
- 1) передвинуть окружность на dx и dy;
- Класс должен иметь следующие методы:

Класс должен иметь следующие поля: 1) x, y - координаты центра окружности; 2) radius - радиус окружности.

1. Класс "Окружность".

2. Класс "Вектор" для хранения ссылок на объекты.

Класс должен иметь следующие поля: 1) массив ссылок, который может расти; 2) КОЛИЧЕСТВО ССЫЛОК В МАССИВЕ.

Класс должен иметь следующие методы: 1) ОЧИСТИТЬ ВЕСЬ МАССИВ; 2) добавить ссылку в массив; 3) Получить j-й элемент; 4) Удалить ј-й элемент; 5) вывести значения массива на экран.

5) вывод на печать.

- 4) транспонирование;
- 3) умножение на другую матрицу;
- 2) умножение на число;
- 1) сложение с другой матрицей;
- Класс должен иметь следующие методы:

Класс должен иметь следующие поля: 1) двумерный массив вещественных чисел; 2) количество строк и столбцов в матрице.

3. Класс "Матрица".

i